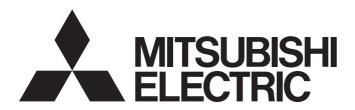

Mitsubishi Programmable Controller

# MELSEC iQ-R

MELSEC iQ-R Positioning Module Function Block Reference

# **CONTENTS**

| CH   | APTER 1 FUNCTION BLOCK (FB) LIST | 2  |
|------|----------------------------------|----|
| СН   | APTER 2 POSITIONING MODULE FB    | 4  |
| 2.1  | M+RD75_SetPositioningData        |    |
| 2.2  | M+RD75_StartPositioning          |    |
| 2.3  | M+RD75_JOG                       |    |
| 2.4  | M+RD75_MPG                       |    |
| 2.5  | M+RD75_ChangeSpeed               | 19 |
| 2.6  | M+RD75_ChangeAccDecTime          |    |
| 2.7  | M+RD75_ChangePosition            | 24 |
| 2.8  | M+RD75_Restart                   |    |
| 2.9  | M+RD75_OperateError              |    |
| 2.10 | M+RD75_InitializeParameter       |    |
| 2.11 | M+RD75_WriteFlash                |    |
| 2.12 | M+RD75_ABRST                     |    |
| RF\/ | ISIONS                           | 40 |

# 1 FUNCTION BLOCK (FB) LIST

This chapter lists the FBs for the MELSEC iQ-R series positioning module.

| Name*1                     | Description                                                                         |  |
|----------------------------|-------------------------------------------------------------------------------------|--|
| M+RD75_SetPositioningData  | Sets positioning data (Da.1 to Da.10, Da.27 to Da.29).                              |  |
| M+RD75_StartPositioning    | Starts the positioning operation.                                                   |  |
| M+RD75_JOG                 | Performs the JOG operation or inching operation.                                    |  |
| M+RD75_MPG                 | Performs the manual pulse generator operation.                                      |  |
| M+RD75_ChangeSpeed         | Changes the speed.                                                                  |  |
| M+RD75_ChangeAccDecTime    | Changes the acceleration/deceleration time at the speed change.                     |  |
| M+RD75_ChangePosition      | Changes the target position.                                                        |  |
| M+RD75_Restart             | Restarts the axis being stopped.                                                    |  |
| M+RD75_OperateError        | Monitors errors and warnings, and resets errors.                                    |  |
| M+RD75_InitializeParameter | Initializes parameters.                                                             |  |
| M+RD75_WriteFlash          | Writes positioning data and block start data in the buffer memory to the flash ROM. |  |
| M+RD75_ABRST               | Restores the absolute position.                                                     |  |

<sup>\*1</sup> Note that this reference does not describe the FB version information which is displayed such as "\_00A" at the end of FB name

# 2 POSITIONING MODULE FB

# 2.1 M+RD75\_SetPositioningData

#### Name

M+RD75\_SetPositioningData

#### FB details Item Description Sets positioning data (Da.1 to Da.10, Da.27 to Da.29). Overview Symbol M+RD75\_SetPositioningData Execution B : i bEN o bENO: В -Execution status o\_bOK : DUT : i\_stModule В -Normal completion UW: i uAxis -Error completion Target axis o bErr: Positioning UW: i uDataNo o uErrId: UW -Error code data No Available device RD75P2, RD75P4, RD75D2, RD75D4 Target module CPU module MELSEC iQ-R series CPU modules Engineering tool GX Works3 Ladder diagram Language Number of basic steps 174 steps The number of steps of the FB in a program depends on the CPU model used and input and output definition. Processing • By turning on i\_bEN (Execution command), the set positioning data is written to the buffer memory. • If the setting value of the target axis is out of the setting range, o\_bErr (Error completion) turns on and the processing of this FB is interrupted. In addition, the error code 100 (hexadecimal) is stored in o\_uErrld (Error code). For the error code, refer to the list of error codes. • If the setting value of the positioning data No. is out of the setting range, o\_bErr (Error completion) turns on and the processing of this FB is interrupted. In addition, the error code 101 (hexadecimal) is stored in o\_uErrld (Error code). For the error code, refer to the list of error codes. FB compilation method Macro type FB operation Pulsed execution (single scan execution type) Timing chart of I/O signals When the operation is completed successfully i bEN (Execution command) o bENO (Execution status) Positioning data setting Unexecuted Write Unexecuted write processing o bOK (Normal completion) o\_bErr (Error completion) o\_uErrId (Error code) When the operation is completed with an error i\_bEN (Execution command) o\_bENO (Execution status) Positioning data setting write processing o\_bOK (Normal completion) o bErr (Error completion) o\_uErrld (Error code)

| Item                        | Description                                                                                                    |
|-----------------------------|----------------------------------------------------------------------------------------------------|
| Restrictions or precautions | <ul> <li>This FB does not include the error recovery processing. Program the error recovery processing separately in accordance with the required system operation.</li> <li>This FB cannot be used in an interrupt program.</li> <li>Do not use this FB in programs that are executed only once, such as a subroutine program or FOR-NEXT loop, because i_bEN (Execution command) cannot be turned off and the normal operation cannot be acquired. Always use this FB in programs that can turn off i_bEN (Execution command).</li> <li>When this FB is used twice or more, precaution must be taken to avoid duplication of the target axis.</li> <li>Every input must be provided with a value for proper FB operation.</li> <li>To operate the RD75, the logics of the pulse output mode and external I/O signals are required to be set according to each device and system connected. Set the module parameter of GX Works3 according to the application. For the setting method of the module parameter, refer to MELSEC iQ-R Positioning Module User's Manual (Application).</li> </ul> |

| Error code        | Description                                                                                                    | Action                                |
|-------------------|----------------------------------------------------------------------------------------------------|---------------------------------------|
| 100 (hexadecimal) | The set value of i_uAxis (Target axis) is out of the range.  The target axis is not within the range of 1 to 4.                      | Try again after checking the setting. |
| 101 (hexadecimal) | The set value of i_uDataNo (Positioning data No.) is out of the range. The positioning data No. is not within the range of 1 to 600. | Try again after checking the setting. |

### Labels

# **■**Input label

| Name                 | Variable name | Data type       | Range                                                    | Description                                                     |
|----------------------|---------------|-----------------|----------------------------------------------------------|-----------------------------------------------------------------|
| Execution command    | i_bEN         | Bit             | On or off                                                | On: The FB is activated. Off: The FB is not activated.          |
| Module label         | i_stModule    | Structure       | The setting range differs depending on the module label. | Specify the module label of the MELSEC iQ-R positioning module. |
| Target axis          | i_uAxis       | Word [Unsigned] | 1 to 4                                                   | Specify the axis number.                                        |
| Positioning data No. | i_uDataNo     | Word [Unsigned] | 1 to 600                                                 | Specify the positioning data No.                                |

| Name              | Variable name | Data type       | Default value | Description                                                                               |
|-------------------|---------------|-----------------|---------------|-------------------------------------------------------------------------------------------|
| Execution status  | o_bENO        | Bit             | Off           | On: The execution command is on. Off: The execution command is off.                       |
| Normal completion | o_bOK         | Bit             | Off           | When this label is on, it indicates that the positioning data setting has been completed. |
| Error completion  | o_bErr        | Bit             | Off           | When this label is on, it indicates that an error has occurred in the FB.                 |
| Error code        | o_uErrld      | Word [Unsigned] | 0             | Stores the abnormal code generated in the FB.                                             |

#### **■**Disclosed label

| Name                 | Variable name  | Data type       | Range                                                                                                    | Description                                                                                                    |
|----------------------|----------------|-----------------|----------------------------------------------------------------------------------------------------|----------------------------------------------------------------------------------------------------|
| pattern              | pb_uOpePattern | Word [Unsigned] | O: Positioning complete  1: Continuous positioning control  3: Continuous path control                                                                                                    | Specify whether the positioning is completed with the data being executed, or continues with the following data.  When 4 or higher, which is out of the setting range, is specified, bit 0 and 1 are enabled.  For example, when 4 is set, 0 is applied. |
| Da.2: Control method | pb_uCtrlSys    | Word [Unsigned] | 01H: ABS1 1-axis linear control (INC) 02H: INC1 1-axis linear control (INC) 03H: FEED1 1-axis speed control 04H: VF1 1-axis speed control (forward run) 05H: VF1 1-axis speed control (forward run) 05H: VF2 1-axis speed control (reverse run) 06H: VPF Speed-position switching control (forward run) 07H: VPR Speed-position switching control (reverse run) 08H: PVF Speed-position switching control (forward run) 09H: PVF Speed-position switching control (reverse run) 08H: PVF Speed-position switching control (reverse run) 0AH: ABS2 2-axis linear interpolation control (ABS) 0BH: INC2 2-axis linear interpolation control (INC) 0CH: FEED2 Fixed-feed control by 2-axis linear interpolation 0DH: ABS ?; Circular interpolation control with sub point specified (ABS) 0EH: INC ?; Circular interpolation control with sub point specified (ABS) 0EH: INC ?; Circular interpolation control with center point specified (ABS, CW) 10H: ABS. Circular interpolation control with center point specified (ABS, CW) 11H: INC. Circular interpolation control with center point specified (INC, CW) 12H: INC. Circular interpolation control with center point specified (INC, CW) 13H: VF2 2-axis speed control (forward run) 14H: VR2 2-axis speed control (reverse run) 15H: ABS2 3-axis linear interpolation control (INC) 17H: FEED3 Fixed-feed control by 3-axis linear interpolation 18H: VF3 3-axis speed control (forward run) 19H: VR3 3-axis speed control (forward run) 19H: VR3 3-axis speed control (forward run) 19H: VR3 3-axis speed control (forward run) 19H: VR3 3-axis speed control (forward run) 19H: VR3 3-axis inear interpolation control with sub point specified (ABS) 21H: INCH ; Helical interpolation control with center point specified (ABS, CW) 23H: ABSH. Helical interpolation control with center point specified (ABS, CW) 23H: ABSH. Helical interpolation control with center point specified (INC, CW) 25H: INCH. Helical interpolation control with center point specified (INC, CW) 26H: INCH. Helical interpolation control with center point specified (INC, CW) 27H | Set the control method for performing the positioning control.                                                                                                    |

| Name                                            | Variable name      | Data type       | Range                                                                                                    | Description                                                                                                    |
|-------------------------------------------------|--------------------|-----------------|----------------------------------------------------------------------------------------------------|----------------------------------------------------------------------------------------------------|
| Da.3: Acceleration time No.                     | pb_uAccTimeNo      | Word [Unsigned] | 0: Acceleration time 0 1: Acceleration time 1 2: Acceleration time 2 3: Acceleration time 3                                                                                                    | Set which of Acceleration time 0 to 3 to use for the acceleration time during positioning. When 4 or higher, which is out of the setting range, is specified, bit 0 and 1 are enabled. For example, when 4 is set, 0 is applied.                                                                       |
| Da.4: Deceleration time No.                     | pb_uDecTimeNo      | Word [Unsigned] | 0: Deceleration time 0 1: Deceleration time 1 2: Deceleration time 2 3: Deceleration time 3                                                                                                    | Set which of Deceleration time 0 to 3 to use for the deceleration time during positioning.  When 4 or higher, which is out of the setting range, is specified, bit 0 and 1 are enabled.  For example, when 4 is set, 0 is applied.                                                                     |
| Da.5: Axis to be interpolated                   | pb_uInterpolatedAx | Word [Unsigned] | 0: Axis 1 specification 1: Axis 2 specification 2: Axis 3 specification 3: Axis 4 specification                                                                                                    | Set the axis to be interpolated for performing the 2-axis interpolation operation.  Values out of the setting range or the self-axis cannot be set as the axis to be interpolated.  Set 0 to disable the interpolation or to perform the 3-axis interpolation control or 4-axis interpolation control. |
| Da.10: M code                                   | pb_uMcode          | Word [Unsigned] | Da.2: Control method = 82H: JUMP instruction • 0 to 10 Da.2: Control method = 83H: LOOP • 1 to 65,535 Da.2: Control method = 20H to 25H: Helical interpolation • 0 to 999 Da.2: Control method = Other than above • 0 to 65,535 | Set the condition data No.,<br>number of repetitions, or M<br>code for the control method.                                                                                                    |
| Da.9: Dwell time                                | pb_uDwellTime      | Word [Unsigned] | Da.2: Control method = 82H: JUMP instruction • 1 to 600 Da.2: Control method = 82H: Other than JUMP instruction • 0 to 65,535                                                                                                   | Set the positioning data No. or dwell time for the control method.                                                                                                    |
| Da.27: M code ON<br>signal output timing        | pb_uMcodeOnTiming  | Word [Unsigned] | O: Setting value of Pr.18 M code ON signal output timing 1: WITH mode 2: AFTER mode                                                                                                    | Set the timing of outputting the M code ON signal. When 4 or higher is set, bit 0 and 1 are enabled. For example, when 4 is set, 0 is applied.                                                                                                    |
| Da.28: ABS<br>direction in degrees              | pb_uABS            | Word [Unsigned] | 0: Setting value of Cd.40 ABS direction in degrees 1: ABS clockwise 2: ABS counterclockwise 3: Shortcut (the direction setting is invalid)                                                                                      | Set the ABS movement direction for the position control when the unit is degree.  When 4 or higher, which is out of the setting range, is specified, bit 0 and 1 are enabled.  For example, when 4 is set, 0 is applied.                                                                               |
| Da.29: Interpolation speed specification method | pb_uInterpolateSpd | Word [Unsigned] | O: Setting value of Pr.20 Interpolation speed specification method 1: Composite speed 2: Reference axis speed                                                                                                    | When performing linear interpolation/circular interpolation, set whether to specify the composite speed or the speed for the reference axis.  When 8 or higher is set, bit 0, 1, and 2 are enabled. For example, when 8 is set, 0 is applied.                                                          |

| Name                            | Variable name | Data type                 | Range                                                                                                    | Description                                                                                                    |
|---------------------------------|---------------|---------------------------|----------------------------------------------------------------------------------------------------|----------------------------------------------------------------------------------------------------|
| Da.8: Command pb_udCmdSpd speed |               | Double Word<br>[Unsigned] | Pr.1: Unit setting = 0, 1  • 1 to 2,000,000,000  Pr.1: Unit setting = 2  • 1 to 3,000,000,000  Pr.1: Unit setting = 3  • 1 to 5,000,000                                                                                                    | Set the command speed for positioning.                                                                                                    |
|                                 |               |                           | FFFFFFH: Current speed (Speed set for the previous positioning data No.)                                                                                                    | The speed set for the previous positioning data No. is used for the positioning control.                                                                                                    |
| Da.6: Positioning address       | pb_dPositAdr  | Double word<br>[signed]   | Pr.1: Unit setting = 0, 1, 3  • Da.2: Control method = 06H to 09H: 0 to 2147483647  • Da.2: Control method = Other than 06H to 09H: - 2147483648 to 2147483647  Pr.1: Unit setting = 2  • Da.2: Control method = 01H, 0AH, 15H, 1AH, 81H, 20H, 22H, 23H: 0 to 35,999,999  • Da.2: Control method =02H, 0BH, 16H, 1BH, 03H, 0CH, 17H, 1CH, 20H, 22H, 23H: -2,147,483,648 to 2,147,483,647  • Da.2: Control method = 06H, 07H: 0 to 2147483647 (INC mode), 0 to 35999999 (ABS mode)  • Da.2: Control method = 08H, 09H: 0 to 2147483647 | Specify the target position or movement amount for the positioning control.  The setting value differs depending on the control method.                                                                          |
| Da.7: Arc address               | pb_dArcAdr    | Double word<br>[signed]   | Pr.1: Unit setting = 0, 1, 3  -2,147,483,648 to 2,147,483,647  Pr.1: Unit setting = 2  Not used (Set 0.)                                                                                                    | Use this label only when performing the circular interpolation control. For the sub point specification, set the sub point address. For the center point specification, set the center point address of the arc. |

# 2.2 M+RD75\_StartPositioning

#### Name

M+RD75\_StartPositioning

# FB details

| Item                  | Description                                                                                                    |                                                                                                    |                                       |  |  |
|-----------------------|----------------------------------------------------------------------------------------------------|----------------------------------------------------------------------------------------------------|---------------------------------------|--|--|
| Overview              | Starts the positioning operation.                                                                                                    | Starts the positioning operation.                                                                                                    |                                       |  |  |
| Symbol                | Execution B . i bEN                                                                                                    | +RD75_StartPositioning o bENO: B                                                                                                    | Execution status                      |  |  |
|                       | Module label — DUT : i_stModule                                                                                                    | o_bOK : B                                                                                                    | Normal completion                     |  |  |
|                       | Target axis — UW : i_uAxis                                                                                                    | o_bErr : B                                                                                                    | —Error completion                     |  |  |
|                       | Cd.3: Positioning Start No. UW : i_uStartNo                                                                                                    | o_uErrId : UW                                                                                                    | —Error code                           |  |  |
| Available device      | Target module                                                                                                    | RD75P2, RD75P4, RD75D2, R                                                                                                    |                                       |  |  |
|                       | CPU module                                                                                                    | MELSEC iQ-R series CPU mod                                                                                                    | MELSEC iQ-R series CPU modules        |  |  |
|                       | Engineering tool                                                                                                    | GX Works3                                                                                                    | GX Works3                             |  |  |
| Language              | Ladder diagram                                                                                                    |                                                                                                    |                                       |  |  |
| Number of basic steps | 407 steps The number of steps of the FB in a p                                                                                                    | rogram depends on the CPU model                                                                                                    | used and input and output definition. |  |  |
| Processing            | <ul> <li>This FB is activated by turning on a Only when the following conditions i_bEN (Execution command). If an of this FB is interrupted. In addition refer to the list of error codes. (The Y12, Y13) is off, Start complete signal (X10, Signal (Y10, Y11, Y12, Y13) is turn.</li> <li>If the setting value of the target axi FB is interrupted. In addition, the ethe list of error codes.</li> <li>If the setting value of the positionir</li> </ul> | If the setting value of the positioning start No. is out of the setting range, o_bErr (Error completion) turns on and the processing of this FB is interrupted. In addition, the error code 102 (hexadecimal) is stored in o_uErrId (Error code). For the |                                       |  |  |
| FB compilation method | Macro type                                                                                                    | Macro type                                                                                                    |                                       |  |  |
| FB operation          | Pulse execution (multiple scan execution type)                                                                                                    |                                                                                                    |                                       |  |  |

#### Description Item Timing chart of I/O signals When the operation is completed successfully (Axis 1) i\_bEN (Execution command) o\_bENO (Execution status) Cd.3: Positioning start No. 0 Start No. Positioning start signal (Y10) Start complete signal (X10) o\_bOK (Normal completion) o\_bErr (Error completion) o uErrld (Error code) When the operation is completed with an error (Axis 1) i\_bEN (Execution command) o\_bENO (Execution status) Cd.3: Positioning start No. 0 Positioning start signal (Y10) Start complete signal (X10) o bOK (Normal completion) o\_bErr (Error completion) o uErrld (Error code) Restrictions or precautions • This FB does not include the error recovery processing. Program the error recovery processing separately in accordance with the required system operation. • This FB cannot be used in an interrupt program. • Do not use this FB in programs that are executed only once, such as a subroutine program or FOR-NEXT loop, because i\_bEN (Execution command) cannot be turned off and the normal operation cannot be acquired. Always use this FB in programs that can turn off i\_bEN (Execution command). • This FB turns on and off Positioning start signal (Y10, Y11, Y12, Y13). Thus, do not turn on and off Positioning start signal (Y10, Y11, Y12, Y13) by other means while this FB is being executed. · When this FB is used twice or more, or when other FB that operates the Y signal same as the signal this FB does, create an interlock to prevent the FBs from being activated at the same time. • When this FB is used twice or more, precaution must be taken to avoid duplication of the target axis. · When this FB is used in two or more places, a duplicated coil warning may occur during compile operation due to the Y signal being operated by the module label. However, this is not a problem and the FB will operate without an error. • This FB does not set the data when started. Data required for controlling the start No. must be set on the parameter or buffer • Every input must be provided with a value for proper FB operation. • To operate the RD75, the logics of the pulse output mode and external I/O signals are required to be set according to each device and system connected. Set the module parameter of GX Works3 according to the application. For the setting method

of the module parameter, refer to MELSEC iQ-R Positioning Module User's Manual (Application).

| Error code        | Description                                                                                                    | Action                                                                                                    |
|-------------------|----------------------------------------------------------------------------------------------------|----------------------------------------------------------------------------------------------------|
| 100 (hexadecimal) | The set value of i_uAxis (Target axis) is out of the range.  The target axis is not within the range of 1 to 4.                                                                                            | Try again after checking the setting.                                                                                                    |
| 102 (hexadecimal) | The set value of i_uStartNo (Cd.3: Positioning start No.) is out of the range. The positioning start No. is not within the range of 1 to 600, 7000 to 7004, and 9001 to 9004.                              | Try again after checking the setting.                                                                                                    |
| 200 (hexadecimal) | The conditions for positioning start are not satisfied. Any of the following conditions is not satisfied. • RD75 READY: On • Positioning start signal: Off • Start complete signal: Off • BUSY signal: Off | Execute the FB again when all of the following conditions are satisfied.  • RD75 READY: On  • Positioning start signal: Off  • Start complete signal: Off  • BUSY signal: Off |

# Labels

# **■**Input label

| Name                        | Variable name | Data type       | Range                                                                                                    | Description                                                                                             |
|-----------------------------|---------------|-----------------|----------------------------------------------------------------------------------------------------|----------------------------------------------------------------------------------------------------|
| Execution command           | i_bEN         | Bit             | On or off                                                                                                    | On: The FB is activated. Off: The FB is not activated.                                                  |
| Module label                | i_stModule    | Structure       | The setting range differs depending on the module label.                                                                                                    | Specify the module label of the MELSEC iQ-R positioning module.                                         |
| Target axis                 | i_uAxis       | Word [Unsigned] | 1 to 4                                                                                                    | Specify the axis number.                                                                                |
| Cd.3: Positioning start No. | i_uStartNo    | Word [Unsigned] | 1 to 600: Positioning data No.<br>7000 to 7004: Block start<br>specification<br>9001: Machine OPR<br>9002: Fast OPR<br>9003: Current value change<br>9004: Multiple axes simultaneous<br>start | Set the positioning start No. corresponding to the control to be started in Cd.3: Positioning start No. |

| Name              | Variable name | Data type       | Default value | Description                                                                                                    |
|-------------------|---------------|-----------------|---------------|----------------------------------------------------------------------------------------------------|
| Execution status  | o_bENO        | Bit             | Off           | On: The execution command is on. Off: The execution command is off.                                                                                                   |
| Normal completion | o_bOK         | Bit             | Off           | When this label is on, it indicates that the positioning operation has been completed.  However, this label does not turn ON when a module error occurs at the start. |
| Error completion  | o_bErr        | Bit             | Off           | When this label is on, it indicates that an error has occurred in the FB.                                                                                             |
| Error code        | o_uErrld      | Word [Unsigned] | 0             | Stores the abnormal code generated in the FB.                                                                                                    |

# 2.3 M+RD75\_JOG

### Name

M+RD75\_JOG

# FB details

| Item                  | Description                                                                                                    |                                                                                                    |  |  |
|-----------------------|----------------------------------------------------------------------------------------------------|----------------------------------------------------------------------------------------------------|--|--|
| Overview              | Performs the JOG operation or inching                                                                                                    | operation.                                                                                                    |  |  |
| Symbol                | Execution command  Module label — DUT : i_stModule  Target axis — UW : i_uAxis  Forward run JOG command Reverse run JOG command Cd.17: JOG speed — UD : i_udlogSpd Cd.16: Inching movement amount  B : i_bEN B : i_bFJog B : i_bRJog UD : i_udlogSpd UW : i_ulnching                                                                                                    | M+RD75_IOG  o_bENO : B  o_bOK : B  o_bErr : B  o_uErrId : UW  — Execution status  — Normal completion  — Error completion |  |  |
| Available device      | Target module RD75P2, RD75P4, RD75D2, RD75D4  CPU module MELSEC iQ-R series CPU modules  Engineering tool GX Works3                                                                                                    |                                                                                                    |  |  |
| Language              | Ladder diagram                                                                                                    |                                                                                                    |  |  |
| Number of basic steps | 363 steps The number of steps of the FB in a program depends on the CPU model used and input and output definition.                                                                                                    |                                                                                                    |  |  |
| Processing            | <ul> <li>By turning on i_bFJog (Forward run JOG command) or i_bRJog (Reverse run JOG command) after i_bEN (Execution command) is turned ON, the JOG operation or inching operation is performed.</li> <li>When i_bFJog (Forward run JOG command) and i_bRJog (Reverse run JOG command) are on at the same time, the operation stops.</li> <li>When i_bEN (Execution command) is turned off during the operation that has been started by i_bFJog (Forward run JOG command) or i_bRJog (Reverse run JOG command), the operation stops.</li> <li>When i_bRJog (Reverse run JOG command) is turned on during the forward run JOG operation, the operation stops. However, when i_bRJog (Reverse run JOG command) is turned on and off, the forward JOG operation restarts (This relation is also applied to the reverse run JOG operation and i_bFJog (Forward run JOG command).</li> <li>If the setting value of the target axis is out of the setting range, o_bErr (Error completion) turns on and the processing of this FB is interrupted. In addition, the error code 100 (hexadecimal) is stored in o_uErrId (Error code). For the error code, refer to the list of error codes.</li> </ul> |                                                                                                    |  |  |
| FB compilation method | Macro type                                                                                                    |                                                                                                    |  |  |
| FB operation          | Always executed                                                                                                    |                                                                                                    |  |  |

Item Description When the operation is completed successfully (Axis 1) Timing chart of I/O signals Forward run JOG operation (Inching movement amount 0) i\_bEN (Execution command) o\_bENO (Execution status) i\_bFJog (Forward run JOG command) i\_bRJog (Reverse run JOG command) Forward run JOG start signal Reverse run JOG start signal (Y9) BUSY signal (XC) o\_bOK (Normal completion) o bErr (Error completion) o\_uErrId (Error code) 0 Forward run inching operation (Inching movement amount other than 0) i\_bEN (Execution command) o\_bENO (Execution status) i\_bFJog (Forward run JOG command) i\_bRJog (Reverse run JOG command) Forward run JOG start signal (Y8) Reverse run JOG start signal (Y9) BUSY signal (XC) o\_bOK (Normal completion) o\_bErr (Error completion) o\_uErrId (Error code) 0 When the operation is completed with an error (Axis 1) i\_bEN (Execution command) o\_bENO (Execution status) i\_bFJog (Forward run JOG command) i\_bRJog (Reverse run JOG command) Forward run JOG start signal (Y8) Reverse run JOG start signal (Y9) BUSY signal (XC) o\_bOK (Normal completion) o\_bErr (Error completion) 0 o\_uErrId (Error code) Error code

| Item                        | Description                                                                                                    |
|-----------------------------|----------------------------------------------------------------------------------------------------|
| Restrictions or precautions | <ul> <li>This FB does not include the error recovery processing. Program the error recovery processing separately in accordance with the required system operation.</li> <li>This FB cannot be used in an interrupt program.</li> <li>Do not use this FB in programs that are executed only once, such as a subroutine program or FOR-NEXT loop, because i_bEN (Execution command) cannot be turned off and the normal operation cannot be acquired. Always use this FB in programs that can turn off i_bEN (Execution command).</li> <li>This FB turns on and off Forward run JOG start signal (Y8, YA, YC, YE) and Reverse run JOG start signal (Y9, YB, YD, YF). Thus, do not turn on or off Forward run JOG start signal (Y8, YA, YC, YE) and Reverse run JOG start signal (Y9, YB, YD, YF) by the other means while this FB is being executed.</li> <li>When this FB is used twice or more, or when other FB that operates the Y signal same as the signal this FB does, create an interlock to prevent the FBs from being activated at the same time.</li> <li>When this FB is used twice or more, precaution must be taken to avoid duplication of the target axis.</li> <li>Setting a large value for the JOG speed from the beginning is dangerous. For safety, set a small value first, and increase the value gradually while checking the operation to determine the value optimal for the control.</li> <li>When values other than 0 are set in both i_ulnching (Cd.16: Inching movement amount) and i_udJogSpd (Cd.17: JOG speed), the inching operation is performed.</li> <li>When this FB is used in two or more places, a duplicated coil warning may occur during compile operation due to the Y signal being operated by the module label. However, this is not a problem and the FB will operate without an error.</li> <li>Every input must be provided with a value for proper FB operation.</li> <li>To operate the RD75, the logics of the pulse output mode and external I/O signals are required to be set according to each</li> </ul> |
|                             | device and system connected. Set the module parameter of GX Works3 according to the application. For the setting method of the module parameter, refer to MELSEC iQ-R Positioning Module User's Manual (Application).                                                                                                    |

| Error code        | Description                                                                                                    | Action                                                                                                    |
|-------------------|----------------------------------------------------------------------------------------------------|----------------------------------------------------------------------------------------------------|
| 100 (hexadecimal) | The set value of i_uAxis (Target axis) is out of the range. The target axis is not within the range of 1 to 4. | Try again after checking the setting.  Turn OFF the forward run JOG command or reverse run JOG command, turn ON i_bEN from OFF, and turn ON the forward run JOG command or reverse run JOG command again. |

### Labels

# **■**Input label

| Name                           | Variable name | Data type                 | Range                                                                                                    | Description                                                                               |
|--------------------------------|---------------|---------------------------|----------------------------------------------------------------------------------------------------|-------------------------------------------------------------------------------------------|
| Execution command              | i_bEN         | Bit                       | On or off                                                                                                    | On: The FB is activated. Off: The FB is not activated.                                    |
| Module label                   | i_stModule    | Structure                 | The setting range differs depending on the module label.                                                                           | Specify the module label of the MELSEC iQ-R positioning module.                           |
| Target axis                    | i_uAxis       | Word [Unsigned]           | 1 to 4                                                                                                    | Specify the axis number.                                                                  |
| Forward run JOG command        | i_bFJog       | Bit                       | On or off                                                                                                    | Turn on this label to perform the forward run JOG operation or forward inching operation. |
| Reverse run JOG command        | i_bRJog       | Bit                       | On or off                                                                                                    | Turn on this label to perform the reverse run JOG operation or reverse inching operation. |
| Cd.17: JOG speed               | i_udJogSpd    | Double Word<br>[Unsigned] | Pr.1: Unit setting = 0, 1 • 1 to 2,000,000,000 Pr.1: Unit setting = 2 • 1 to 3,000,000,000 Pr.1: Unit setting = 3 • 1 to 5,000,000 | Specify the JOG speed. Set 0 for the inching operation.                                   |
| Cd.16: Inching movement amount | i_uInching    | Word [Unsigned]           | 0 to 65,535<br>0: JOG operation                                                                                                    | Specify the inching movement amount. Set 0 for the JOG operation.                         |

| Name              | Variable name | Data type       | Default value | Description                                                               |
|-------------------|---------------|-----------------|---------------|---------------------------------------------------------------------------|
| Execution status  | o_bENO        | Bit             | Off           | On: The execution command is on. Off: The execution command is off.       |
| Normal completion | o_bOK         | Bit             | Off           | On: The JOG command is on. Off: The JOG command is off.                   |
| Error completion  | o_bErr        | Bit             | Off           | When this label is on, it indicates that an error has occurred in the FB. |
| Error code        | o_uErrld      | Word [Unsigned] | 0             | Stores the abnormal code generated in the FB.                             |

# 2.4 M+RD75\_MPG

BUSY signal (XC)

o\_uErrld (Error code)

o\_bOK (Normal completion)o\_bErr (Error completion)

### Name

M+RD75\_MPG

| Item                        | Description                                                                                               |                                                                                                    |  |  |  |
|-----------------------------|----------------------------------------------------------------------------------------------------|----------------------------------------------------------------------------------------------------|--|--|--|
| Overview                    | Performs the manual pulse generator operation.                                                            |                                                                                                    |  |  |  |
| Symbol                      |                                                                                                    |                                                                                                    |  |  |  |
|                             | Execution                                                                                                 | M+RD75_MPG                                                                                                    |  |  |  |
|                             | command B : i_bEN                                                                                         | o_bENO : B —Execution status                                                                                                    |  |  |  |
|                             | Module label — DUT : i_stModule                                                                           | o_bOK : B —Normal completion                                                                                                    |  |  |  |
|                             | Target axis — UW : i_uAxis                                                                                | o_bErr : B —Error completion                                                                                                    |  |  |  |
|                             | Cd.20: Manual pulse generator 1 pulse UD : i_udMPGInM input magnification                                 | fag o_uErrId : UW ——Error code                                                                                                    |  |  |  |
| Available device            | Target module                                                                                             | RD75P2, RD75P4, RD75D2, RD75D4                                                                                                    |  |  |  |
|                             | CPU module                                                                                                | MELSEC iQ-R series CPU modules                                                                                                    |  |  |  |
|                             | Engineering tool                                                                                          | GX Works3                                                                                                    |  |  |  |
| Language                    | Ladder diagram                                                                                            |                                                                                                    |  |  |  |
| Number of basic steps       | 331 steps                                                                                                 |                                                                                                    |  |  |  |
|                             | The number of steps of the FB in a program depends on the CPU model used and input and output definition. |                                                                                                    |  |  |  |
|                             |                                                                                                    | s out of the setting range, o_bErr (Error completion) turns on and the processing of or code 100 (hexadecimal) is stored in o_uErrId (Error code). For the error code, references |  |  |  |
| FB compilation method       | Macro type                                                                                                |                                                                                                    |  |  |  |
| FB operation                | Always executed                                                                                           |                                                                                                    |  |  |  |
| Timing chart of I/O signals | When the operation is completed succe                                                                     | essfully (Axis 1)                                                                                                    |  |  |  |
|                             | i hEN (Evecution command)                                                                                 |                                                                                                    |  |  |  |
|                             | i_bEN (Execution command)                                                                                 |                                                                                                    |  |  |  |
|                             | o_bENO (Execution status) Cd.21: Manual pulse                                                             |                                                                                                    |  |  |  |
|                             | generator enable flag                                                                                     | 1 0                                                                                                    |  |  |  |
|                             | BUSY signal (XC)                                                                                          |                                                                                                    |  |  |  |
|                             | o_bOK (Normal completion)                                                                                 |                                                                                                    |  |  |  |
|                             | o_bErr (Error completion)                                                                                 |                                                                                                    |  |  |  |
|                             | o_uErrld (Error code)                                                                                     | 0                                                                                                    |  |  |  |
|                             | When the operation is completed with an error (Axis 1)                                                    |                                                                                                    |  |  |  |
|                             | When the operation is completed with a                                                                    | an error (Axis 1)                                                                                                    |  |  |  |
|                             | When the operation is completed with a i_bEN (Execution command)                                          | an error (Axis 1)                                                                                                    |  |  |  |
|                             | i_bEN (Execution command)                                                                                 | an error (Axis 1)                                                                                                    |  |  |  |
|                             |                                                                                                    | an error (Axis 1)                                                                                                    |  |  |  |

Error code

| Item                        | Description                                                                                                    |
|-----------------------------|----------------------------------------------------------------------------------------------------|
| Restrictions or precautions | <ul> <li>This FB does not include the error recovery processing. Program the error recovery processing separately in accordance with the required system operation.</li> <li>This FB cannot be used in an interrupt program.</li> <li>Do not use this FB in programs that are executed only once, such as a subroutine program or FOR-NEXT loop, because i_bEN (Execution command) cannot be turned off and the normal operation cannot be acquired. Always use this FB in programs that can turn off i_bEN (Execution command).</li> <li>Do not change i_uAxis (Target axis) while i_bEN (Execution command) is on.</li> <li>When this FB is used twice or more, precaution must be taken to avoid duplication of the target axis.</li> <li>Every input must be provided with a value for proper FB operation.</li> <li>To operate the RD75, the logics of the pulse output mode and external I/O signals are required to be set according to each device and system connected. Set the module parameter of GX Works3 according to the application. For the setting method of the module parameter, refer to MELSEC iQ-R Positioning Module User's Manual (Application).</li> </ul> |

| Error code        | Description                                                                                                    | Action                                |
|-------------------|----------------------------------------------------------------------------------------------------|---------------------------------------|
| 100 (hexadecimal) | The set value of i_uAxis (Target axis) is out of the range. The target axis is not within the range of 1 to 4. | Try again after checking the setting. |

# Labels

# **■**Input label

| Name                                                               | Variable name | Data type                 | Range                                                    | Description                                                                                                    |
|--------------------------------------------------------------------|---------------|---------------------------|----------------------------------------------------------|----------------------------------------------------------------------------------------------------|
| Execution command                                                  | i_bEN         | Bit                       | On or off                                                | On: The FB is activated. Off: The FB is not activated.                                                                                                    |
| Module label                                                       | i_stModule    | Structure                 | The setting range differs depending on the module label. | Specify the module label of the MELSEC iQ-R positioning module.                                                                                                    |
| Target axis                                                        | i_uAxis       | Word [Unsigned]           | 1 to 4                                                   | Specify the axis number.                                                                                                    |
| Cd.20: Manual<br>pulse generator 1<br>pulse input<br>magnification | i_udMPGInMag  | Double Word<br>[Unsigned] | 1 to 10,000                                              | Set the input magnification of the manual pulse generator 1 pulse.  • When the set value is 0, the magnification is 1.  • When the set value is 10001 or higher, the magnification is 10000. |

| Name              | Variable name | Data type       | Default value | Description                                                                                     |
|-------------------|---------------|-----------------|---------------|-------------------------------------------------------------------------------------------------|
| Execution status  | o_bENO        | Bit             | Off           | On: The execution command is on. Off: The execution command is off.                             |
| Normal completion | o_bOK         | Bit             | Off           | When this label is on, it indicates that the manual pulse generator operation has been enabled. |
| Error completion  | o_bErr        | Bit             | Off           | When this label is on, it indicates that an error has occurred in the FB.                       |
| Error code        | o_uErrld      | Word [Unsigned] | 0             | Stores the abnormal code generated in the FB.                                                   |

#### 2.5 M+RD75\_ChangeSpeed

#### Name

M+RD75\_ChangeSpeed

| FВ | de | eta | IIS |
|----|----|-----|-----|
|    |    |     |     |

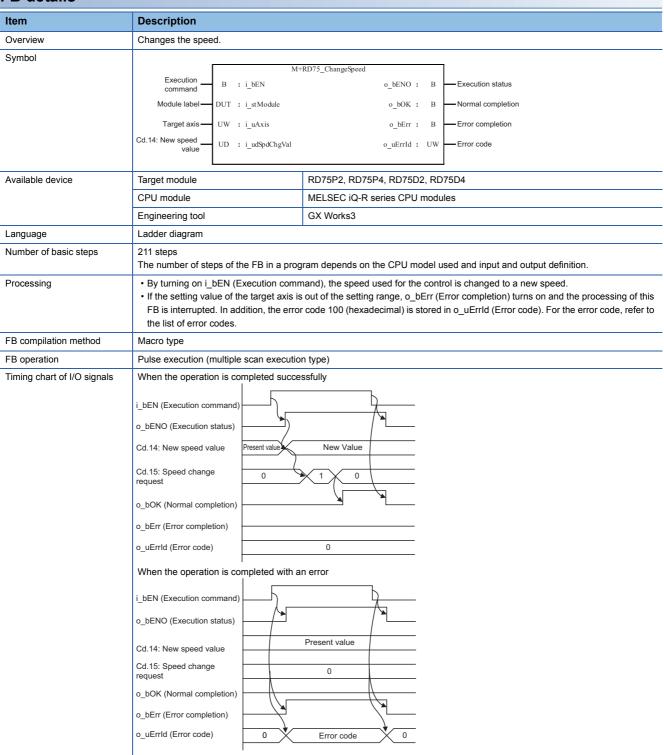

| Item                        | Description                                                                                                    |
|-----------------------------|----------------------------------------------------------------------------------------------------|
| Restrictions or precautions | <ul> <li>This FB does not include the error recovery processing. Program the error recovery processing separately in accordance with the required system operation.</li> <li>This FB cannot be used in an interrupt program.</li> <li>Do not use this FB in programs that are executed only once, such as a subroutine program or FOR-NEXT loop, because i_bEN (Execution command) cannot be turned off and the normal operation cannot be acquired. Always use this FB in programs that can turn off i_bEN (Execution command).</li> <li>When this FB is used twice or more, precaution must be taken to avoid duplication of the target axis.</li> <li>Every input must be provided with a value for proper FB operation.</li> <li>When i_bEN (Execution command) is turned on while BUSY signal (XC, XD, XE, XF) is off, o_bErr (Error completion) turns on and the processing of this FB is interrupted. In addition, the error code 201 (hexadecimal) is stored in o_uErrld (Error code). For the error code, refer to the list of error codes.</li> <li>To operate the RD75, the logics of the pulse output mode and external I/O signals are required to be set according to each device and system connected. Set the module parameter of GX Works3 according to the application. For the setting method of the module parameter, refer to MELSEC iQ-R Positioning Module User's Manual (Application).</li> </ul> |

| Error code        | Description                                                                                                    | Action                                             |  |  |  |  |  |
|-------------------|----------------------------------------------------------------------------------------------------|----------------------------------------------------|--|--|--|--|--|
| 100 (hexadecimal) | The set value of i_uAxis (Target axis) is out of the range. The target axis is not within the range of 1 to 4. | Try again after checking the setting.              |  |  |  |  |  |
| 201 (hexadecimal) | This FB is executed before the positioning operation starts.                                                   | Please try again during the positioning operation. |  |  |  |  |  |

# Labels

# **■**Input label

| Name                   | Variable name | Data type                 | Range                                                                                                    | Description                                                     |
|------------------------|---------------|---------------------------|----------------------------------------------------------------------------------------------------|-----------------------------------------------------------------|
| Execution command      | i_bEN         | Bit                       | On or off                                                                                                    | On: The FB is activated. Off: The FB is not activated.          |
| Module label           | i_stModule    | Structure                 | The setting range differs depending on the module label.                                                                                | Specify the module label of the MELSEC iQ-R positioning module. |
| Target axis            | i_uAxis       | Word [Unsigned]           | 1 to 4                                                                                                    | Specify the axis number.                                        |
| Cd.14: New speed value | i_udSpdChgVal | Double Word<br>[Unsigned] | Pr.1: Unit setting = 0, 1  • 0 to 2,000,000,000  Pr.1: Unit setting = 2  • 0 to 3,000,000,000  Pr.1: Unit setting = 3  • 0 to 5,000,000 | Set a new speed.                                                |

| Name              | Variable name | Data type       | Default value | Description                                                                     |
|-------------------|---------------|-----------------|---------------|---------------------------------------------------------------------------------|
| Execution status  | o_bENO        | Bit             | Off           | On: The execution command is on. Off: The execution command is off.             |
| Normal completion | o_bOK         | Bit             | Off           | When this label is on, it indicates that changing the speed has been completed. |
| Error completion  | o_bErr        | Bit             | Off           | When this label is on, it indicates that an error has occurred in the FB.       |
| Error code        | o_uErrld      | Word [Unsigned] | 0             | Stores the abnormal code generated in the FB.                                   |

# 2.6 M+RD75\_ChangeAccDecTime

#### Name

M+RD75\_ChangeAccDecTime

# FB details

| Item                  | Description                                                                                                    | Description                                                     |                              |                                |                                  |  |  |
|-----------------------|----------------------------------------------------------------------------------------------------|-----------------------------------------------------------------|------------------------------|--------------------------------|----------------------------------|--|--|
| Overview              | Changes the acceleration/decele                                                                                                    | Changes the acceleration/deceleration time at the speed change. |                              |                                |                                  |  |  |
| Symbol                |                                                                                                    |                                                                 | M+RD75 ChangeAccDecTime      |                                |                                  |  |  |
|                       | Execution command — B : i_                                                                                                    |                                                                 | o_beno :                     | В                              | Execution status                 |  |  |
|                       | Module label — DUT : i_                                                                                                    | stModule                                                        | o_bOK :                      | В                              | Normal completion                |  |  |
|                       | Target axis — UW : i_                                                                                                    | uAxis                                                           | o_bErr :                     | В                              | Error completion                 |  |  |
|                       | Acceleration/deceleration time change enable flag Cd.10: New acceleration time value Cd.11: New deceleration time value UD: i_                                                                                                    |                                                                 |                              | UW                             | / Error code                     |  |  |
| Available device      | Target module                                                                                                    |                                                                 | RD75P2, RD75P4, RD75D2, RI   | )75E                           | <u> </u>                         |  |  |
|                       | CPU module                                                                                                    | CPU module                                                      |                              | MELSEC iQ-R series CPU modules |                                  |  |  |
|                       | Engineering tool                                                                                                    |                                                                 | GX Works3                    |                                |                                  |  |  |
| Language              | Ladder diagram                                                                                                    |                                                                 |                              |                                |                                  |  |  |
| Number of basic steps | 204 steps The number of steps of the FB in                                                                                                    | a prog                                                          | ram depends on the CPU model | used                           | and input and output definition. |  |  |
| Processing            | <ul> <li>By turning on i_bEN (Execution command), the setting of acceleration/deceleration time is changed according to i_bEnable (Acceleration/deceleration time change enabled flag). When i_bEnable (Acceleration/deceleration time change enabled flag) is on, i_udNewAccTime (Cd.10: New acceleration time value) and i_udNewDecTime (Cd.11: New deceleration time value) are set and Cd.12: Acceleration/deceleration time change during speed change, enable/disable selection is changed to 1: Acceleration/deceleration time change enabled. When i_bEnable (Acceleration/deceleration time change enabled flag) is off, i_udNewAccTime (Cd.10: New acceleration time value) and i_udNewDecTime (Cd.11: New deceleration time value) are not changed and Cd.12: Acceleration/deceleration time change during speed change, enable/disable selection is changed to 0: Acceleration/deceleration time change disabled.</li> <li>If the setting value of the target axis is out of the setting range, o_bErr (Error completion) turns on and the processing of this FB is interrupted. In addition, the error code 100 (hexadecimal) is stored in o_uErrId (Error code). For the error code, refer to the list of error codes.</li> </ul> |                                                                 |                              |                                |                                  |  |  |
| FB compilation method | Macro type                                                                                                    | Macro type                                                      |                              |                                |                                  |  |  |
| FB operation          | Pulsed execution (single scan ex                                                                                                    | Pulsed execution (single scan execution type)                   |                              |                                |                                  |  |  |

#### Item Description Timing chart of I/O signals When the operation is completed successfully • Cd.12: Acceleration/deceleration time change during speed change, enable/disable selection is enabled i bEN (Execution command) o\_bENO (Execution status) bEnable (Acceleration/deceleration time change enable flag) (Enable) Cd.10: New acceleration resent valu New Value time value Cd.11: New deceleration Present valu New Value time value Cd.12: Acceleration/deceleration time change during speed 0 change, enable/disable selection o\_bOK (Normal completion) o\_bErr (Error completion) o\_uErrld (Error code) • Cd.12: Acceleration/deceleration time change during speed change, enable/disable selection is disabled i\_bEN (Execution command) o\_bENO (Execution status) bEnable Acceleration/deceleration time change enable flag) (Disable) Cd.10: New acceleration Present value time value Cd.11: New deceleration Present value Cd.12: Acceleration/deceleration time change during speed change, enable/disable selection o bOK (Normal completion) o\_bErr (Error completion) o\_uErrId (Error code) 0 When the operation is completed with an error i\_bEN (Execution command) o bENO (Execution status) i bEnable (Acceleration/deceleration time change enable flag) (Disable) Cd.10: New acceleration Present value time value Cd.11: New deceleration Present value time value Cd.12: Acceleration/deceleration

#### Restrictions or precautions

 This FB does not include the error recovery processing. Program the error recovery processing separately in accordance with the required system operation.

0

• This FB cannot be used in an interrupt program.

0

time change during speed change, enable/disable selection

o bErr (Error completion)

o\_uErrld (Error code)

- Do not use this FB in programs that are executed only once, such as a subroutine program or FOR-NEXT loop, because i\_bEN (Execution command) cannot be turned off and the normal operation cannot be acquired. Always use this FB in programs that can turn off i\_bEN (Execution command).
- When this FB is used twice or more, precaution must be taken to avoid duplication of the target axis.

Present value

Error code

- A duplicated coil warning may occur during the compile operation. However, this is not a problem and the FB will operate
  without an error.
- Every input must be provided with a value for proper FB operation.
- To operate the RD75, the logics of the pulse output mode and external I/O signals are required to be set according to each device and system connected. Set the module parameter of GX Works3 according to the application. For the setting method of the module parameter, refer to MELSEC iQ-R Positioning Module User's Manual (Application).

| Error code        | Description                                                                                                    | Action                                |
|-------------------|----------------------------------------------------------------------------------------------------|---------------------------------------|
| 100 (hexadecimal) | The set value of i_uAxis (Target axis) is out of the range. The target axis is not within the range of 1 to 4. | Try again after checking the setting. |

### Labels

# **■**Input label

| Name                                                      | Variable name  | Data type                 | Range                                                    | Description                                                                                                    |
|-----------------------------------------------------------|----------------|---------------------------|----------------------------------------------------------|----------------------------------------------------------------------------------------------------|
| Execution command                                         | i_bEN          | Bit                       | On or off                                                | On: The FB is activated. Off: The FB is not activated.                                                                                                    |
| Module label                                              | i_stModule     | Structure                 | The setting range differs depending on the module label. | Specify the module label of the MELSEC iQ-R positioning module.                                                                                                    |
| Target axis                                               | i_uAxis        | Word [Unsigned]           | 1 to 4                                                   | Specify the axis number.                                                                                                    |
| Acceleration/<br>deceleration time<br>change enabled flag | i_bEnable      | Bit                       | On: Enabled<br>Off: Disabled                             | Set this label to enable or disable the acceleration/deceleration time change.                                                                                                    |
| Cd.10: New acceleration time value                        | i_udNewAccTime | Double Word<br>[Unsigned] | 0 to 8388608 (ms)                                        | Set a new acceleration time.  When 0 is set, the acceleration time is not changed after the speed is changed.  In this case, the operation is controlled at the previously set acceleration time. |
| Cd.11: New deceleration time value                        | i_udNewDecTime | Double Word<br>[Unsigned] | 0 to 8388608 (ms)                                        | Set a new deceleration time.  When 0 is set, the deceleration time is not changed after the speed is changed.  In this case, the operation is controlled at the previously set deceleration time. |

| Name              | Variable name | Data type       | Default value | Description                                                                                                    |
|-------------------|---------------|-----------------|---------------|----------------------------------------------------------------------------------------------------|
| Execution status  | o_bENO        | Bit             | Off           | On: The execution command is on. Off: The execution command is off.                                             |
| Normal completion | o_bOK         | Bit             | Off           | When this label is on, it indicates that setting the acceleration/ deceleration time change has been completed. |
| Error completion  | o_bErr        | Bit             | Off           | When this label is on, it indicates that an error has occurred in the FB.                                       |
| Error code        | o_uErrld      | Word [Unsigned] | 0             | Stores the abnormal code generated in the FB.                                                                   |

# 2.7 M+RD75\_ChangePosition

#### Name

M+RD75\_ChangePosition

# FB details

| Item                  | Description                                                                                                    |                              |                                |                                |                                |  |  |
|-----------------------|----------------------------------------------------------------------------------------------------|------------------------------|--------------------------------|--------------------------------|--------------------------------|--|--|
| Overview              | Changes the target position                                                                                                    | Changes the target position. |                                |                                |                                |  |  |
| Symbol                |                                                                                                    |                              | M+RD75_ChangePos               | sition                         | ]                              |  |  |
|                       | Execution command —                                                                                                    | B : i_bEN                    |                                | o_bENO : B                     | Execution status               |  |  |
|                       | Module label —                                                                                                    | DUT : i_stMoo                | dule                           | o_bOK : B                      | Normal completion              |  |  |
|                       | Target axis —                                                                                                    | UW : i_uAxis                 |                                | o_bErr : B                     | Error completion               |  |  |
|                       | Cd.27: Target position change value (new address)                                                                                                    | D : i_dPosC                  | ChgAdr                         | o_uErrId : UW                  | —Error code                    |  |  |
|                       | Cd.28: Target position<br>change value (new speed)                                                                                                    | UD : i_udPos                 | sChgSpd                        |                                |                                |  |  |
| Available device      | Target module                                                                                                    |                              | RD75P2, RD75P4, RD75D2, RD75D4 |                                |                                |  |  |
|                       | CPU module                                                                                                    | CPU module                   |                                | MELSEC iQ-R series CPU modules |                                |  |  |
|                       | Engineering tool                                                                                                    | Engineering tool             |                                | GX Works3                      |                                |  |  |
| Language              | Ladder diagram                                                                                                    |                              |                                |                                |                                |  |  |
| Number of basic steps | 253 steps The number of steps of the                                                                                                    | e FB in a prog               | gram depends on the            | CPU model used and             | d input and output definition. |  |  |
| Processing            | <ul> <li>By turning on i_bEN (Execution command), the target position is changed according to the value set in i_dPosChgAdr (Cd.27: Target position change value (new address)) and the command speed is changed according to the value set in i_udPosChgSpd (Cd.28: Target position change value (new speed)) during the position control.</li> <li>If the setting value of the target axis is out of the setting range, o_bErr (Error completion) turns on and the processing of this FB is interrupted. In addition, the error code 100 (hexadecimal) is stored in o_uErrId (Error code). For the error code, refer to the list of error codes.</li> </ul> |                              |                                |                                |                                |  |  |
| FB compilation method | Macro type                                                                                                    |                              |                                |                                |                                |  |  |
| FB operation          | Pulse execution (multiple :                                                                                                    | scan executio                | n type)                        |                                |                                |  |  |

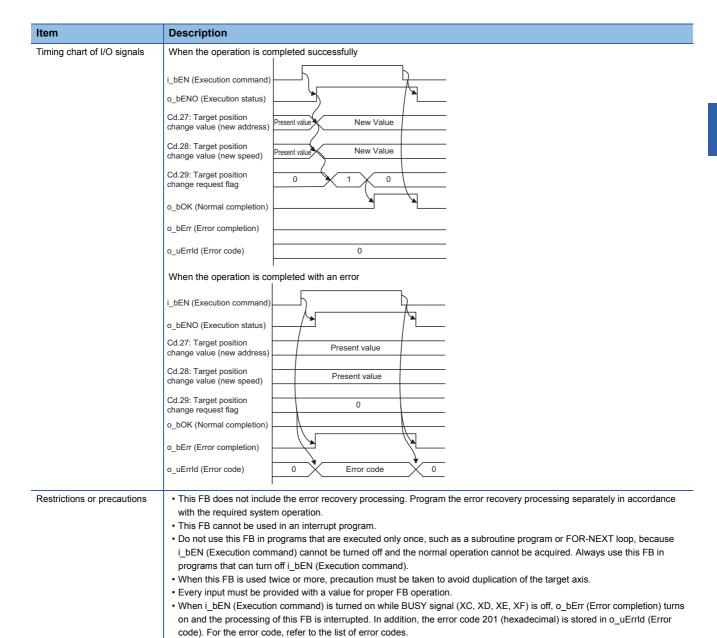

| Error code        | Description                                                                                                    | Action                                             |
|-------------------|----------------------------------------------------------------------------------------------------|----------------------------------------------------|
| 100 (hexadecimal) | The set value of i_uAxis (Target axis) is out of the range.  The target axis is not within the range of 1 to 4. | Try again after checking the setting.              |
| 201 (hexadecimal) | This FB is executed before the positioning operation starts.                                                    | Please try again during the positioning operation. |

of the module parameter, refer to MELSEC iQ-R Positioning Module User's Manual (Application).

• To operate the RD75, the logics of the pulse output mode and external I/O signals are required to be set according to each device and system connected. Set the module parameter of GX Works3 according to the application. For the setting method

# Labels

# **■**Input label

| Name                                                    | Variable name | Data type                 | Range                                                                                                    | Description                                                                                                |
|---------------------------------------------------------|---------------|---------------------------|----------------------------------------------------------------------------------------------------|----------------------------------------------------------------------------------------------------|
| Execution command                                       | i_bEN         | Bit                       | On or off                                                                                                    | On: The FB is activated. Off: The FB is not activated.                                                     |
| Module label                                            | i_stModule    | Structure                 | The setting range differs depending on the module label.                                                                                                   | Specify the module label of the MELSEC iQ-R positioning module.                                            |
| Target axis                                             | i_uAxis       | Word [Unsigned]           | 1 to 4                                                                                                    | Specify the axis number.                                                                                   |
| Cd.27: Target<br>position change<br>value (new address) | i_dPosChgAdr  | Double word<br>[signed]   | Pr.1: Unit setting = 2 In ABS mode: 0 to 35999999 In INC mode: -2147483648 to 2147483647 Pr.1: Unit setting = Other than 2 -2,147,483,648 to 2,147,483,647 | Set a new positioning address to change the target position during positioning.                            |
| Cd.28: Target<br>position change<br>value (new speed)   | i_udPosChgSpd | Double Word<br>[Unsigned] | Pr.1: Unit setting = 0, 1  • 0 to 2,000,000,000  Pr.1: Unit setting = 2  • 0 to 3,000,000,000  Pr.1: Unit setting = 4  • 0 to 5,000,000                    | Set a new speed to change the target position during positioning. When 0 is set, the speed is not changed. |

| Name              | Variable name | Data type       | Default value | Description                                                                                                 |
|-------------------|---------------|-----------------|---------------|----------------------------------------------------------------------------------------------------|
| Execution status  | o_bENO        | Bit             | Off           | On: The execution command is on. Off: The execution command is off.                                         |
| Normal completion | o_bOK         | Bit             | Off           | When this label is on, it indicates that the module has accepted the target position change request values. |
| Error completion  | o_bErr        | Bit             | Off           | When this label is on, it indicates that an error has occurred in the FB.                                   |
| Error code        | o_uErrld      | Word [Unsigned] | 0             | Stores the abnormal code generated in the FB.                                                               |

# 2.8 M+RD75\_Restart

o\_uErrld (Error code)

i\_bEN (Execution command)
o\_bENO (Execution status)
Cd.6: Restart command

o\_bOK (Normal completion)
o\_bErr (Error completion)
o\_uErrld (Error code)

When the operation is completed with an error

0

#### Name

M+RD75\_Restart

FB details

#### Description Item Overview Restarts the axis being stopped. Symbol M+RD75 Restart Execution B : i bEN o bENO: B Execution status o\_bOK : Module label. DUT : i\_stModule -Normal completion UW : i\_uAxis o\_bErr : B Error completion o uErrId: UW - Error code Available device RD75P2, RD75P4, RD75D2, RD75D4 Target module MELSEC iQ-R series CPU modules CPU module GX Works3 Engineering tool Language Ladder diagram Number of basic steps 215 steps The number of steps of the FB in a program depends on the CPU model used and input and output definition. Processing • Only when the following conditions are satisfied, the positioning operation that is stopped due to an error is restarted by turning on i\_bEN (Execution command). If any of the conditions is not satisfied, o\_bErr (Error completion) turns on and the processing of this FB is interrupted. In addition, the error code 202 (hexadecimal) is stored in o\_uErrId (Error code). For the error code, refer to the list of error codes. (The conditions are the following: Positioning complete signal (X14, X15, X16, X17) is off and the axis operation status is stopped.) $\bullet \text{ If the setting value of the target axis is out of the setting range, o\_bErr (Error completion) turns on and the processing of this } \\$ FB is interrupted. In addition, the error code 100 (hexadecimal) is stored in o\_uErrld (Error code). For the error code, refer to the list of error codes. FB compilation method Macro type FB operation Pulse execution (multiple scan execution type) Timing chart of I/O signals When the operation is completed successfully i\_bEN (Execution command) o\_bENO (Execution status) Cd.6: Restart command o\_bOK (Normal completion) o bErr (Error completion)

0

Error code

0

| Item                        | Description                                                                                                    |
|-----------------------------|----------------------------------------------------------------------------------------------------|
| Restrictions or precautions | <ul> <li>This FB does not include the error recovery processing. Program the error recovery processing separately in accordance with the required system operation.</li> <li>This FB cannot be used in an interrupt program.</li> <li>Do not use this FB in programs that are executed only once, such as a subroutine program or FOR-NEXT loop, because i_bEN (Execution command) cannot be turned off and the normal operation cannot be acquired. Always use this FB in programs that can turn off i_bEN (Execution command).</li> <li>When this FB is used twice or more, precaution must be taken to avoid duplication of the target axis.</li> <li>Every input must be provided with a value for proper FB operation.</li> <li>To operate the RD75, the logics of the pulse output mode and external I/O signals are required to be set according to each device and system connected. Set the module parameter of GX Works3 according to the application. For the setting method of the module parameter, refer to MELSEC iQ-R Positioning Module User's Manual (Application).</li> </ul> |

| Error code        | Description                                                                                                    | Action                                                                                                    |  |
|-------------------|----------------------------------------------------------------------------------------------------|----------------------------------------------------------------------------------------------------|--|
| 100 (hexadecimal) | The set value of i_uAxis (Target axis) is out of the range. The target axis is not within the range of 1 to 4.                                                                     | Try again after checking the setting.                                                                                                    |  |
| 202 (hexadecimal) | The conditions for positioning restart are not satisfied.  Any of the following conditions is not satisfied.  • Positioning complete signal: Off  • Axis operation status: Stopped | Execute the FB again when all of the following conditions are satisfied.  • Positioning complete signal: Off  • Axis operation status: Stopped |  |

# Labels

# **■**Input label

| Name              | Variable name | Data type       | Range                                                    | Description                                                     |
|-------------------|---------------|-----------------|----------------------------------------------------------|-----------------------------------------------------------------|
| Execution command | i_bEN         | Bit             | On or off                                                | On: The FB is activated. Off: The FB is not activated.          |
| Module label      | i_stModule    | Structure       | The setting range differs depending on the module label. | Specify the module label of the MELSEC iQ-R positioning module. |
| Target axis       | i_uAxis       | Word [Unsigned] | 1 to 4                                                   | Specify the axis number.                                        |

| Name              | Variable name | Data type       | Default value | Description                                                                                   |
|-------------------|---------------|-----------------|---------------|-----------------------------------------------------------------------------------------------|
| Execution status  | o_bENO        | Bit             | Off           | On: The execution command is on. Off: The execution command is off.                           |
| Normal completion | o_bOK         | Bit             | Off           | When this label is on, it indicates that the module has accepted the restart command request. |
| Error completion  | o_bErr        | Bit             | Off           | When this label is on, it indicates that an error has occurred in the FB.                     |
| Error code        | o_uErrld      | Word [Unsigned] | 0             | Stores the abnormal code generated in the FB.                                                 |

# 2.9 M+RD75\_OperateError

#### Name

M+RD75\_OperateError

# FB details

| Item                  | Description                                                                                                    | Description                                                      |  |  |  |  |
|-----------------------|----------------------------------------------------------------------------------------------------|------------------------------------------------------------------|--|--|--|--|
| Overview              | Monitors errors and warnings, and resets errors.                                                                                                    |                                                                  |  |  |  |  |
| Symbol                | Execution command  B: i_bEN  Module label — DUT: i_stModule  Target axis — UW: i_uAxis  Error reset command — B: i_bErrReset                                                                                                    |                                                                  |  |  |  |  |
| Available device      | Target module F                                                                                                    | RD75P2, RD75P4, RD75D2, RD75D4                                   |  |  |  |  |
|                       | CPU module                                                                                                    | MELSEC iQ-R series CPU modules                                   |  |  |  |  |
|                       | Engineering tool                                                                                                    | GX Works3                                                        |  |  |  |  |
| Language              | Ladder diagram                                                                                                    |                                                                  |  |  |  |  |
| Number of basic steps | 387 steps The number of steps of the FB in a progra                                                                                                    | n depends on the CPU model used and input and output definition. |  |  |  |  |
| Processing            | <ul> <li>By turning on i_bEN (Execution command), errors of the target axis are monitored.</li> <li>When a module error occurs, an error code is stored in o_uModuleErrld (Axis error code).</li> <li>After i_bEN (Execution command) is turned ON, the generated error is reset by turning on i_bErrReset (Error reset command).</li> <li>When a warning occurs in the module, the warning can be reset by turning on i_bErrReset (Error reset command).</li> <li>If the setting value of the target axis is out of the setting range, o_bErr (Error completion) turns on and the processing of this FB is interrupted. In addition, the error code 100 (hexadecimal) is stored in o_uErrld (Error code). For the error code, refer to the list of error codes.</li> </ul> |                                                                  |  |  |  |  |
| FB compilation method | Macro type                                                                                                    |                                                                  |  |  |  |  |
| FB operation          | Always executed                                                                                                    |                                                                  |  |  |  |  |

#### Description Item Timing chart of I/O signals When the operation is completed successfully i\_bEN (Execution command) o\_bENO (Execution status) (Error reset command) Cd.5: Axis error reset 0 X8 to B (Error detection signal) o bModuleErr (Axis error detection) o uModuleErrId 0 Error code 0 (Axis error code) Md.31: Status Bit9 o bModuleWarn (Axis warning detection) o\_uModuleWarnId 0 Warning cod 0 (Axis warning code) o\_bOK (Normal completion) o\_bErr (Error completion) 0 o uErrld (Error code) When the operation is completed with an error i bEN (Execution command) o\_bENO (Execution status) i bErrReset (Error reset command) 0 Cd.5: Axis error reset X8 to B (Error detection signal) o\_bModuleErr (Axis error detection) o\_uModuleErrld 0 (Axis error code) Md.31: Status Bit9 o\_bModuleWarn (Axis warning detection) o uModuleWarnId 0 (Axis warning code) o\_bOK (Normal completion) o bErr (Error completion) o\_uErrld (Error code) Error code Restrictions or precautions • This FB does not include the error recovery processing. Program the error recovery processing separately in accordance with the required system operation. • This FB cannot be used in an interrupt program. • Do not use this FB in programs that are executed only once, such as a subroutine program or FOR-NEXT loop, because i\_bEN (Execution command) cannot be turned off and the normal operation cannot be acquired. Always use this FB in programs that can turn off i\_bEN (Execution command). · When this FB is used twice or more, precaution must be taken to avoid duplication of the target axis. • Do not change i\_uAxis (Target axis) while i\_bEN (Execution command) is on.

#### Error code

| Error code        | Description                                                                                                    | Action                                |
|-------------------|----------------------------------------------------------------------------------------------------|---------------------------------------|
| 100 (hexadecimal) | The set value of i_uAxis (Target axis) is out of the range. The target axis is not within the range of 1 to 4. | Try again after checking the setting. |

of the module parameter, refer to MELSEC iQ-R Positioning Module User's Manual (Application).

• To operate the RD75, the logics of the pulse output mode and external I/O signals are required to be set according to each device and system connected. Set the module parameter of GX Works3 according to the application. For the setting method

• Every input must be provided with a value for proper FB operation.

# Labels

# **■**Input label

| Name                | Variable name | Data type       | Range                                                    | Description                                                     |
|---------------------|---------------|-----------------|----------------------------------------------------------|-----------------------------------------------------------------|
| Execution command   | i_bEN         | Bit             | On or off                                                | On: The FB is activated. Off: The FB is not activated.          |
| Module label        | i_stModule    | Structure       | The setting range differs depending on the module label. | Specify the module label of the MELSEC iQ-R positioning module. |
| Target axis         | i_uAxis       | Word [Unsigned] | 1 to 4                                                   | Specify the axis number.                                        |
| Error reset command | i_bErrReset   | Bit             | On or off                                                | On: Errors are reset. Off: Errors are not reset.                |

| Name                   | Variable name   | Data type       | Default value | Description                                                                                      |
|------------------------|-----------------|-----------------|---------------|--------------------------------------------------------------------------------------------------|
| Execution status       | o_bENO          | Bit             | Off           | On: The execution command is on. Off: The execution command is off.                              |
| Normal completion      | o_bOK           | Bit             | Off           | When this label is on, it indicates that resetting the errors has been completed.                |
| Axis error detection   | o_bModuleErr    | Bit             | Off           | When this label is on, it indicates that an axis error has occurred.                             |
| Axis error code        | o_uModuleErrId  | Word [Unsigned] | 0             | The error code of the error that has occurred in the module of the specified axis is stored.     |
| Axis warning detection | o_bModuleWarn   | Bit             | Off           | When this label is on, it indicates that an axis warning has occurred.                           |
| Axis warning code      | o_uModuleWarnId | Word [Unsigned] | 0             | The warning code of the warning that has occurred in the module of the specified axis is stored. |
| Error completion       | o_bErr          | Bit             | Off           | When this label is on, it indicates that an error has occurred in the FB.                        |
| Error code             | o_uErrld        | Word [Unsigned] | 0             | Stores the abnormal code generated in the FB.                                                    |

# 2.10 M+RD75\_InitializeParameter

#### Name

M+RD75\_InitializeParameter

#### FB details

| Item                        | Description                                                                                                    |  |  |  |
|-----------------------------|----------------------------------------------------------------------------------------------------|--|--|--|
| Overview                    | Initializes parameters.                                                                                                    |  |  |  |
| Symbol                      | Execution — B: i_bEN                                                                                                    |  |  |  |
| Available device            | Target module RD75P2, RD75P4, RD75D2, RD75D4  CPU module MELSEC iQ-R series CPU modules  Engineering tool GX Works3                                                                                                    |  |  |  |
| Language                    | Ladder diagram                                                                                                    |  |  |  |
| Number of basic steps       | 33 steps The number of steps of the FB in a program depends on the CPU model used and input and output definition.                                                                                                    |  |  |  |
| Processing                  | By turning on i_bEN (Execution command), the setting data stored in the buffer memory and the flash ROM of the RD75 is reset to the factory setting.                                                                                                    |  |  |  |
| FB compilation method       | Macro type                                                                                                    |  |  |  |
| FB operation                | Pulse execution (multiple scan execution type)                                                                                                    |  |  |  |
| Timing chart of I/O signals | i_bEN (Execution command) o_bENO (Execution status) Cd.2: Module data initialization request o_bOK (Normal completion) o_bErr (Error completion) o_uErrld (Error code)  0                                                                                                    |  |  |  |
| Restrictions or precautions | <ul> <li>This FB does not include the error recovery processing. Program the error recovery processing separately in accordance with the required system operation.</li> <li>This FB cannot be used in an interrupt program.</li> <li>Do not use this FB in programs that are executed only once, such as a subroutine program or FOR-NEXT loop, because i_bEN (Execution command) cannot be turned off and the normal operation cannot be acquired. Always use this FB in programs that can turn off i_bEN (Execution command).</li> <li>Every input must be provided with a value for proper FB operation.</li> <li>Before using this FB, check that PLC READY signal (Y0) is off.</li> <li>After the setting data is initialized, reset the CPU module or power on the programmable controller again.</li> <li>To operate the RD75, the logics of the pulse output mode and external I/O signals are required to be set according to eac device and system connected. Set the module parameter of GX Works3 according to the application. For the setting method</li> </ul> |  |  |  |

### **Error code**

| Error code | Description | Action |
|------------|-------------|--------|
| None       | None        | None   |

of the module parameter, refer to MELSEC iQ-R Positioning Module User's Manual (Application).

# Labels

# **■**Input label

| Name              | Variable name | Data type | Range                                                    | Description                                                     |
|-------------------|---------------|-----------|----------------------------------------------------------|-----------------------------------------------------------------|
| Execution command | i_bEN         | Bit       | On or off                                                | On: The FB is activated. Off: The FB is not activated.          |
| Module label      | i_stModule    | Structure | The setting range differs depending on the module label. | Specify the module label of the MELSEC iQ-R positioning module. |

| Name              | Variable name | Data type       | Default value | Description                                                                          |
|-------------------|---------------|-----------------|---------------|--------------------------------------------------------------------------------------|
| Execution status  | o_bENO        | Bit             | Off           | On: The execution command is on. Off: The execution command is off.                  |
| Normal completion | o_bOK         | Bit             | Off           | When this label is on, it indicates that initializing parameters has been completed. |
| Error completion  | o_bErr        | Bit             | Off           | Always off                                                                           |
| Error code        | o_uErrld      | Word [Unsigned] | 0             | Always 0                                                                             |

# 2.11 M+RD75\_WriteFlash

#### Name

M+RD75\_WriteFlash

### FB details

| Item                        | Description                                                                                                    |  |  |  |
|-----------------------------|----------------------------------------------------------------------------------------------------|--|--|--|
| Overview                    | Writes positioning data and block start data in the buffer memory to the flash ROM.                                                                                                    |  |  |  |
| Symbol                      | Execution command  B : i_bEN                                                                                                    |  |  |  |
| Available device            | Target module RD75P2, RD75P4, RD75D2, RD75D4                                                                                                    |  |  |  |
|                             | CPU module MELSEC iQ-R series CPU modules                                                                                                    |  |  |  |
|                             | Engineering tool GX Works3                                                                                                    |  |  |  |
| Language                    | Ladder diagram                                                                                                    |  |  |  |
| Number of basic steps       | 33 steps The number of steps of the FB in a program depends on the CPU model used and input and output definition.                                                                                                    |  |  |  |
| Processing                  | By turning on i_bEN (Execution command), the setting data in the buffer memory is written to the flash ROM.                                                                                                    |  |  |  |
| FB compilation method       | Macro type                                                                                                    |  |  |  |
| FB operation                | Pulse execution (multiple scan execution type)                                                                                                    |  |  |  |
| Timing chart of I/O signals | i_bEN (Execution command) o_bENO (Execution status) Cd.1: Module data backup request o_bOK (Normal completion) o_bErr (Error completion) o_uErrld (Error code)  0                                                                                                    |  |  |  |
| Restrictions or precautions | <ul> <li>This FB does not include the error recovery processing. Program the error recovery processing separately in accordance with the required system operation.</li> <li>This FB cannot be used in an interrupt program.</li> <li>Do not use this FB in programs that are executed only once, such as a subroutine program or FOR-NEXT loop, because i_bEN (Execution command) cannot be turned off and the normal operation cannot be acquired. Always use this FB in programs that can turn off i_bEN (Execution command).</li> <li>Every input must be provided with a value for proper FB operation.</li> <li>Before using this FB, check that PLC READY signal (Y0) is off.</li> <li>To operate the RD75, the logics of the pulse output mode and external I/O signals are required to be set according to each device and system connected. Set the module parameter of GX Works3 according to the application. For the setting method of the module parameter, refer to MELSEC iQ-R Positioning Module User's Manual (Application).</li> </ul> |  |  |  |

# Error code

| Error code | Description | Action |  |
|------------|-------------|--------|--|
| None       | None        | None   |  |

# Labels

### ■Input label

| Name              | Variable name | Data type | Range                                                    | Description                                                     |
|-------------------|---------------|-----------|----------------------------------------------------------|-----------------------------------------------------------------|
| Execution command | i_bEN         | Bit       | On or off                                                | On: The FB is activated. Off: The FB is not activated.          |
| Module label      | i_stModule    | Structure | The setting range differs depending on the module label. | Specify the module label of the MELSEC iQ-R positioning module. |

| Name              | Variable name | Data type       | Default value | Description                                                                                            |
|-------------------|---------------|-----------------|---------------|----------------------------------------------------------------------------------------------------|
| Execution status  | o_bENO        | Bit             | Off           | On: The execution command is on. Off: The execution command is off.                                    |
| Normal completion | o_bOK         | Bit             | Off           | When this label is on, it indicates that writing the setting data to the flash ROM has been completed. |
| Error completion  | o_bErr        | Bit             | Off           | Always off                                                                                             |
| Error code        | o_uErrld      | Word [Unsigned] | 0             | Always 0                                                                                               |

# 2.12 M+RD75\_ABRST

CPU module

Macro type

Pulse execution (multiple scan execution type)

#### Name

M+RD75\_ABRST

FB compilation method

FB operation

FB details

#### Description Item Restores the absolute position. Overview Symbol M+RD75\_ABRST Execution o\_bENO : B B : i\_bEN -Execution status DUT : i\_stModule o\_bOK : B Normal completion Target axis -UW : i\_uAxis o\_bServoON : B Servo ON signal ABS data bit 0 B : i\_bAbsBit0 o\_bAbsTrMode : B -ABS transmission mode ABS data bit 1 -: i\_bAbsBit1 o\_bAbsReq : B ABS request flag Transmission data B : i\_bTrDataComp o bAbsNG : B -ABS error o\_uAbsErrId : UW -ABS error code o\_bErr : -Error completion o\_uErrId : UW Error code Available device Target module RD75P2, RD75P4, RD75D2, RD75D4

|                       | Engineering tool                                                                                                    | GX Works3 |  |  |
|-----------------------|----------------------------------------------------------------------------------------------------|-----------|--|--|
| Language              | Ladder diagram                                                                                                    |           |  |  |
| Number of basic steps | 162 steps The number of steps of the FB in a program depends on the CPU model used and input and output definition.                                                                                                    |           |  |  |
| Processing            | <ul> <li>By turning on i_bEN (Execution command), the absolute position is restored.</li> <li>When the absolute position restoration is completed with an error, o_bAbsNG (ABS error) turns on and an error code is stored in o_uAbsErrId (ABS error code). For the error codes, refer to MELSEC iQ-R Positioning Module User's Manual (Application).</li> <li>If the setting value of the target axis is out of the setting range, o_bErr (Error completion) turns on and the processing of this FB is interrupted. In addition, the error code 100 (hexadecimal) is stored in o_uErrId (Error code). For the error code, refer to the list of error codes.</li> </ul> |           |  |  |

MELSEC iQ-R series CPU modules

#### Description Item Timing chart of I/O signals When the operation is completed successfully i\_bEN (Execution command) o\_bENO (Execution status) Executed Absolute position restoration Unexecuted o\_bOK (Normal completion) o\_bAbsNG (ABS error) o uAbsErrId (ABS error code) o\_bErr (Error completion) o uErrld (Error code) When the operation is completed with an error • Out of the target axis setting range i bEN (Execution command) o bENO (Execution status) Absolute position restoration Unexecuted instruction o bOK (Normal completion) o bAbsNG (ABS error) o\_uAbsErrId (ABS error code) 0 o bErr (Error completion) o uErrld (Error code) 0 Error code • The absolute position restoration instruction is completed with an error i bEN (Execution command) o\_bENO (Execution status) Absolute position restoration Executed Unexecuted instruction o bOK (Normal completion)

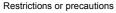

• This FB does not include the error recovery processing. Program the error recovery processing separately in accordance with the required system operation.

Error code

• This FB cannot be used in an interrupt program.

o\_bAbsNG (ABS error)
o\_uAbsErrld (ABS error code

o\_bErr (Error completion)

o uErrld (Error code)

- Do not use this FB in programs that are executed only once, such as a subroutine program or FOR-NEXT loop, because i\_bEN (Execution command) cannot be turned off and the normal operation cannot be acquired. Always use this FB in programs that can turn off i\_bEN (Execution command).
- When this FB is used twice or more, precaution must be taken to avoid duplication of the target axis.

0

- Every input must be provided with a value for proper FB operation.
- Before using this FB, check that PLC READY signal (Y0) is off.
- When this FB is used, i\_bEN (Execution command) is required to be on even after the absolute position restoration has been completed.
- Do not turn off i\_bEN (Execution command) during the absolute position restoration. If i\_bEN (Execution command) is turned off before the absolute position restoration is completed, an error occurs when i\_bEN (Execution command) is turned on, and the error 1861 (Dedicated instruction error) is stored in o\_uAbsErrId (ABS error code). When the error 1861 (Dedicated instruction error) has occurred, reset the error and turn off and on i\_bEN (Execution command) again.
- To operate the RD75, the logics of the pulse output mode and external I/O signals are required to be set according to each device and system connected. Set the module parameter of GX Works3 according to the application. For the setting method of the module parameter, refer to MELSEC iQ-R Positioning Module User's Manual (Application).

| Error code        | Description                                                                                                    | Action                                |
|-------------------|----------------------------------------------------------------------------------------------------|---------------------------------------|
| 100 (hexadecimal) | The set value of i_uAxis (Target axis) is out of the range. The target axis is not within the range of 1 to 4. | Try again after checking the setting. |

#### Labels

# **■**Input label

| Name                        | Variable name | Data type       | Range                                                    | Description                                                     |
|-----------------------------|---------------|-----------------|----------------------------------------------------------|-----------------------------------------------------------------|
| Execution command           | i_bEN         | Bit             | On or off                                                | On: The FB is activated. Off: The FB is not activated.          |
| Module label                | i_stModule    | Structure       | The setting range differs depending on the module label. | Specify the module label of the MELSEC iQ-R positioning module. |
| Target axis                 | i_uAxis       | Word [Unsigned] | 1 to 4                                                   | Specify the axis number.                                        |
| ABS data bit 0              | i_bAbsBit0    | Bit             | On or off                                                | The lower bit of the data received from the servo amplifier     |
| ABS data bit 1              | i_bAbsBit1    | Bit             | On or off                                                | The upper bit of the data received from the servo amplifier     |
| ABS transmission data ready | i_bTrDataComp | Bit             | On: Ready<br>Off: In preparation                         | The ready signal from the servo amplifier                       |

| Name                  | Variable name | Data type       | Default value | Description                                                                                                    |  |
|-----------------------|---------------|-----------------|---------------|----------------------------------------------------------------------------------------------------|--|
| Execution status      | o_bENO        | Bit             | Off           | On: The execution command is on. Off: The execution command is off.                                                                                                   |  |
| Normal completion     | o_bOK         | Bit             | Off           | When this label is on, it indicates that the absolute position restoration request has been completed.                                                                |  |
| Servo ON signal       | o_bServoON    | Bit             | Off           | Servo ON signal is on while this label is on.                                                                                                    |  |
| ABS transmission mode | o_bAbsTrMode  | Bit             | Off           | The servo amplifier is in the ABS transmission mode while this label is on.                                                                                           |  |
| ABS request flag      | o_bAbsReq     | Bit             | Off           | The ABS data is requested while this label is on.                                                                                                    |  |
| ABS error             | o_bAbsNG      | Bit             | Off           | When this label is on, it indicates that the absolute position restoration has been completed with an error.                                                          |  |
| ABS error code        | o_uAbsErrId   | Word [Unsigned] | 0             | The error code of the absolute position restoration instruction is stored.  For the error codes, refer to MELSEC iQ-R Positioning Module User's Manual (Application). |  |
| Error completion      | o_bErr        | Bit             | Off           | When this label is on, it indicates that an error has occurred in the FB.                                                                                             |  |
| Error code            | o_uErrld      | Word [Unsigned] | 0             | Stores the abnormal code generated in the FB.                                                                                                    |  |

# **REVISIONS**

\*The manual number is given on the bottom left of the back cover.

| Revision date | *Manual number   | Description                                      |
|---------------|------------------|--------------------------------------------------|
| June 2014     | BCN-P5999-0377-A | First edition                                    |
| January 2015  | BCN-P5999-0377-B | ■Added or modified parts Chapter 1, Section 2.11 |

Japanese manual number: BCN-P5999-0367-B

This manual confers no industrial property rights of any other kind, nor does it confer any patent licenses. Mitsubishi Electric Corporation cannot be held responsible for any problems involving industrial property rights which may occur as a result of using the contents noted in this manual.

© 2014 MITSUBISHI ELECTRIC CORPORATION

**40** BCN-P5999-0377-B

# BCN-P5999-0377-B(1501)MEE

# MITSUBISHI ELECTRIC CORPORATION

HEAD OFFICE : TOKYO BUILDING, 2-7-3 MARUNOUCHI, CHIYODA-KU, TOKYO 100-8310, JAPAN NAGOYA WORKS : 1-14 , YADA-MINAMI 5-CHOME , HIGASHI-KU, NAGOYA , JAPAN

When exported from Japan, this manual does not require application to the Ministry of Economy, Trade and Industry for service transaction permission.

Specifications subject to change without notice.